# **Cluster**

**As of July 2024, the CNF Cluster has been taken offline for upgrades.**

Use of the codes installed on the CNF cluster is on a self-support basis.

For training on [navigating UNIX/LINUX](https://confluence.cornell.edu/display/CNF/Linux+CheatSheet) and on using the batch system for the cluster, please contact [CNF Computing staff.](mailto:cluster-admin@cnf.cornell.edu)

- [Overview:](#page-0-0)
	- <sup>o</sup> [Head Node:](#page-0-1)
	- <sup>o</sup> [dn Compute Nodes:](#page-0-2)
	- [rb2u Compute Nodes:](#page-0-3)
	- [rb1u Compute Nodes:](#page-0-4)
- <sup>o</sup> [Network Switches:](#page-0-5) [Scientific Codes on the Cluster:](#page-0-6)
	- o [MPI Families](#page-1-0)
		- <sup>o</sup> [Compiler Families](#page-1-1)
		- o [Python](#page-1-2)
		- <sup>o</sup> [IO Libraries](#page-1-3)
		- <sup>o</sup> [Serial/Threaded Libraries](#page-1-4)
		- <sup>o</sup> [Parallel Libraries](#page-1-5)
		- <sup>o</sup> [Capacitance Extraction/Field Solving](#page-2-0)
		- <sup>o</sup> [Density Functional Approaches](#page-2-1)
		- <sup>o</sup> [Device, Process, Particle, and Finite Element Method Simulation](#page-2-2)
		- [Linear Algebra Operations](#page-3-0)
		- <sup>o</sup> [Math Libraries](#page-3-1)
		- <sup>o</sup> [Matrix and Vector Operations](#page-3-2)
	- [Tomographic Data Processing and Image Reconstruction](#page-4-0)
- [Cluster HowTos:](#page-4-1)

## <span id="page-0-0"></span>Overview:

The Nanolab cluster provides users of the CNF the opportunity to use a wide range of modeling software tailored for nanoscale systems. Several classes of nodes, all linked via Gigabit Ethernet, are available on the cluster. The cluster runs [Scientific Linux](https://www.scientificlinux.org/) 7 with [OpenHPC.](https://openhpc.community/) [Slurm](https://slurm.schedmd.com/) is the batch job queuing system.

Potential users of the cluster will apply for access via the [normal CNF user and project application process](http://www.cnf.cornell.edu/cnf5_steps.html).

Cluster charges are based on accessing the cluster and running jobs on the cluster – a single monthly "all you can eat" fee is charged for each month during which the cluster is used.

**All user processes must be run as cluster jobs in the cluster job queuing system.**

#### <span id="page-0-1"></span>**Head Node:**

The head node is a Dell PowerEdge R740xd with approximately 9 TeraBytes of shared disk space available to users. Via NFS, user home directories are shared out to all of the compute nodes.

#### <span id="page-0-2"></span>**dn Compute Nodes:**

This class comprises two Dell PowerEdge R640 systems. Each node has 256GB of memory and 2 Intel Xeon Gold 6136 processors. Each individual processor has 12 cores and 2 threads per core. This equals 48 virtual CPUs per node.

#### <span id="page-0-3"></span>**rb2u Compute Nodes:**

Eleven of the twelve nodes in this class are online (one hardware failure). Each node has 32GB of memory and 2 Intel Xeon E5-2620 processors. Each individual processor has 6 cores and 2 threads per core. This equals 24 virtual CPUs per node.

#### <span id="page-0-4"></span>**rb1u Compute Nodes:**

Six of these nodes are available. We are working to provision the rest once a new network switch is installed. Each node has 24GB of memory and 2 Intel Xeon DP E56020 processors. Each individual processor has 4 cores and 2 threads per core. This equals 16 virtual CPUs per node.

#### <span id="page-0-5"></span>**Network Switches:**

Two Dell S3148 network switches are installed to connect all the nodes. Each node is connected to the switch via Gigabit Ethernet.

## <span id="page-0-6"></span>Scientific Codes on the Cluster:

If you don't see a code listed below, please let us know. We will do our best to install new codes upon your request. We will also install commercial codes where you Bring Your Own License.

#### <span id="page-1-0"></span>**MPI Families**

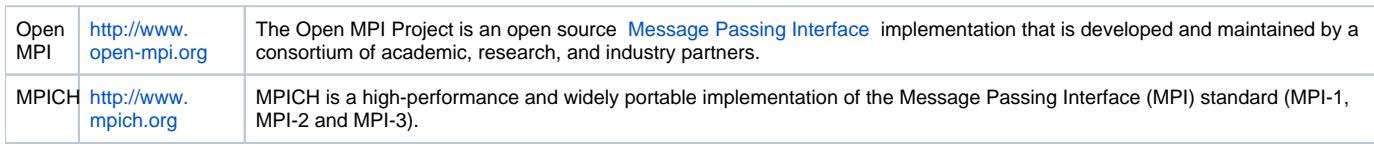

## <span id="page-1-1"></span>**Compiler Families**

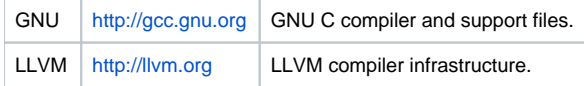

## <span id="page-1-2"></span>**Python**

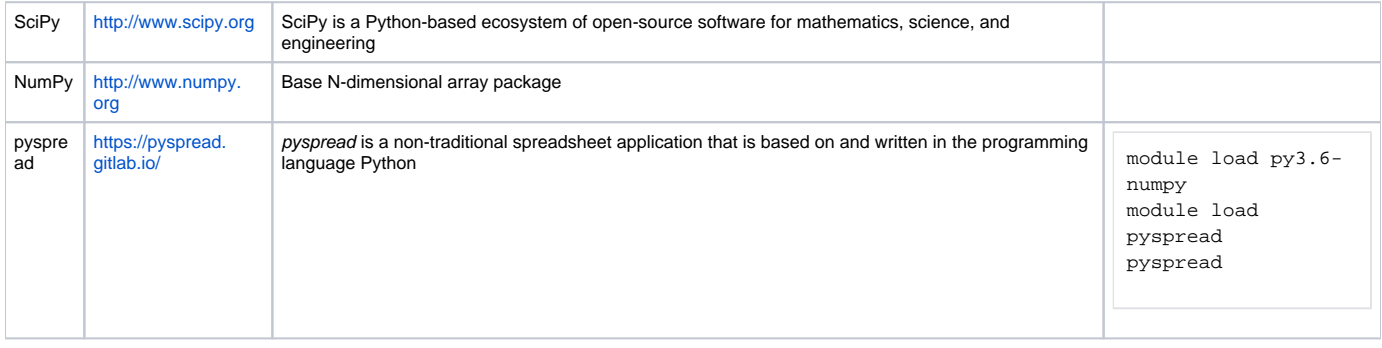

#### <span id="page-1-3"></span>**IO Libraries**

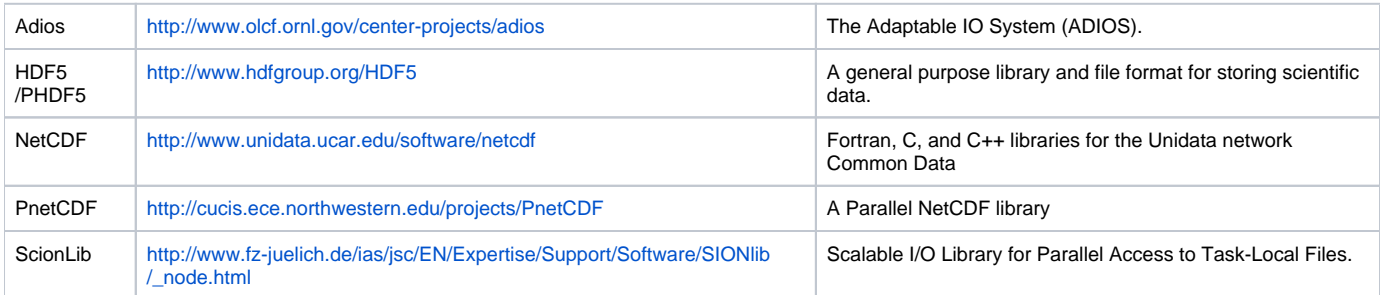

#### <span id="page-1-4"></span>**Serial/Threaded Libraries**

<span id="page-1-5"></span>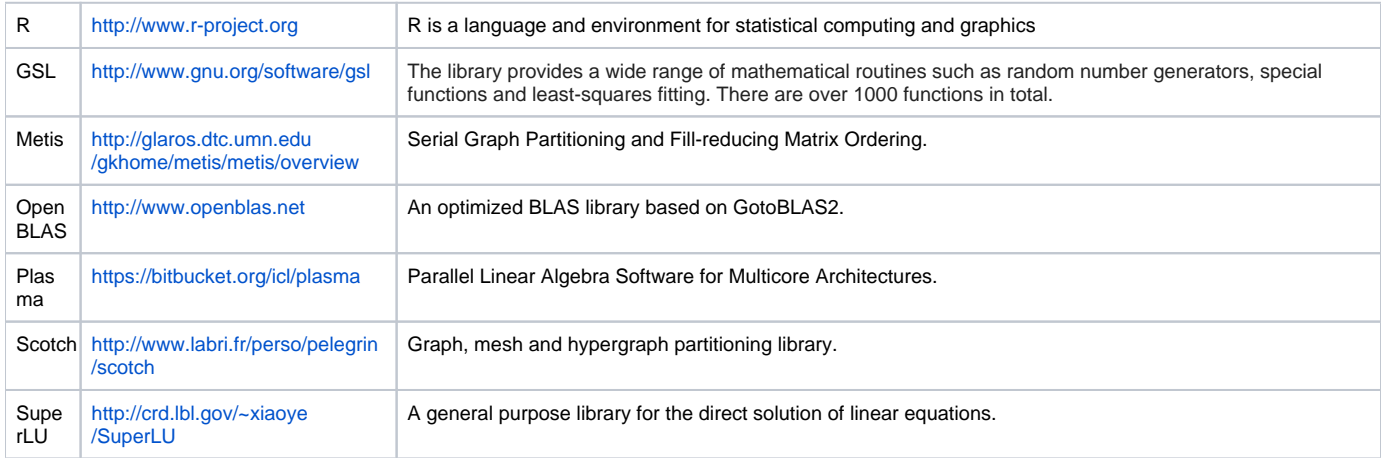

#### **Parallel Libraries**

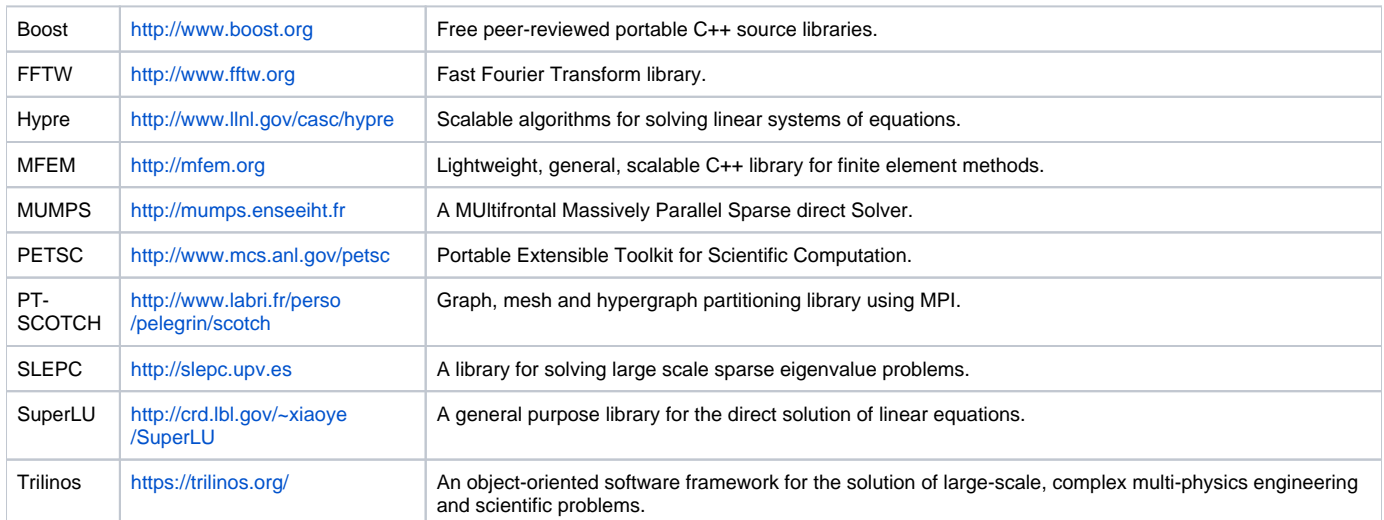

# <span id="page-2-0"></span>**Capacitance Extraction/Field Solving**

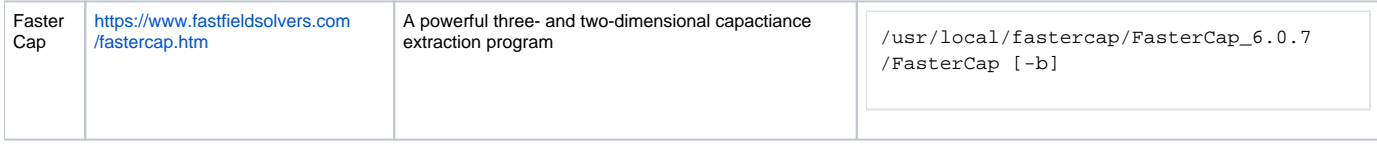

# <span id="page-2-1"></span>**Density Functional Approaches**

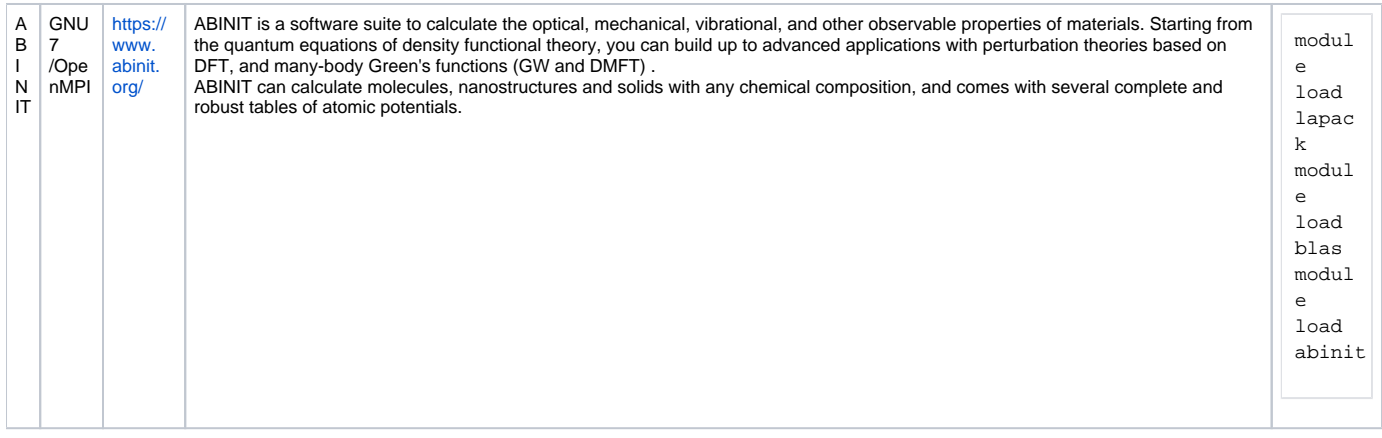

# <span id="page-2-2"></span>**Device, Process, Particle, and Finite Element Method Simulation**

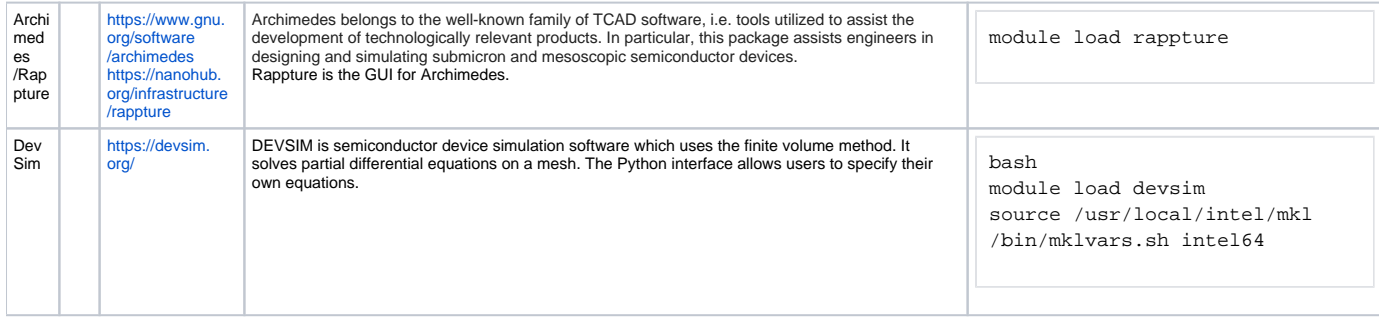

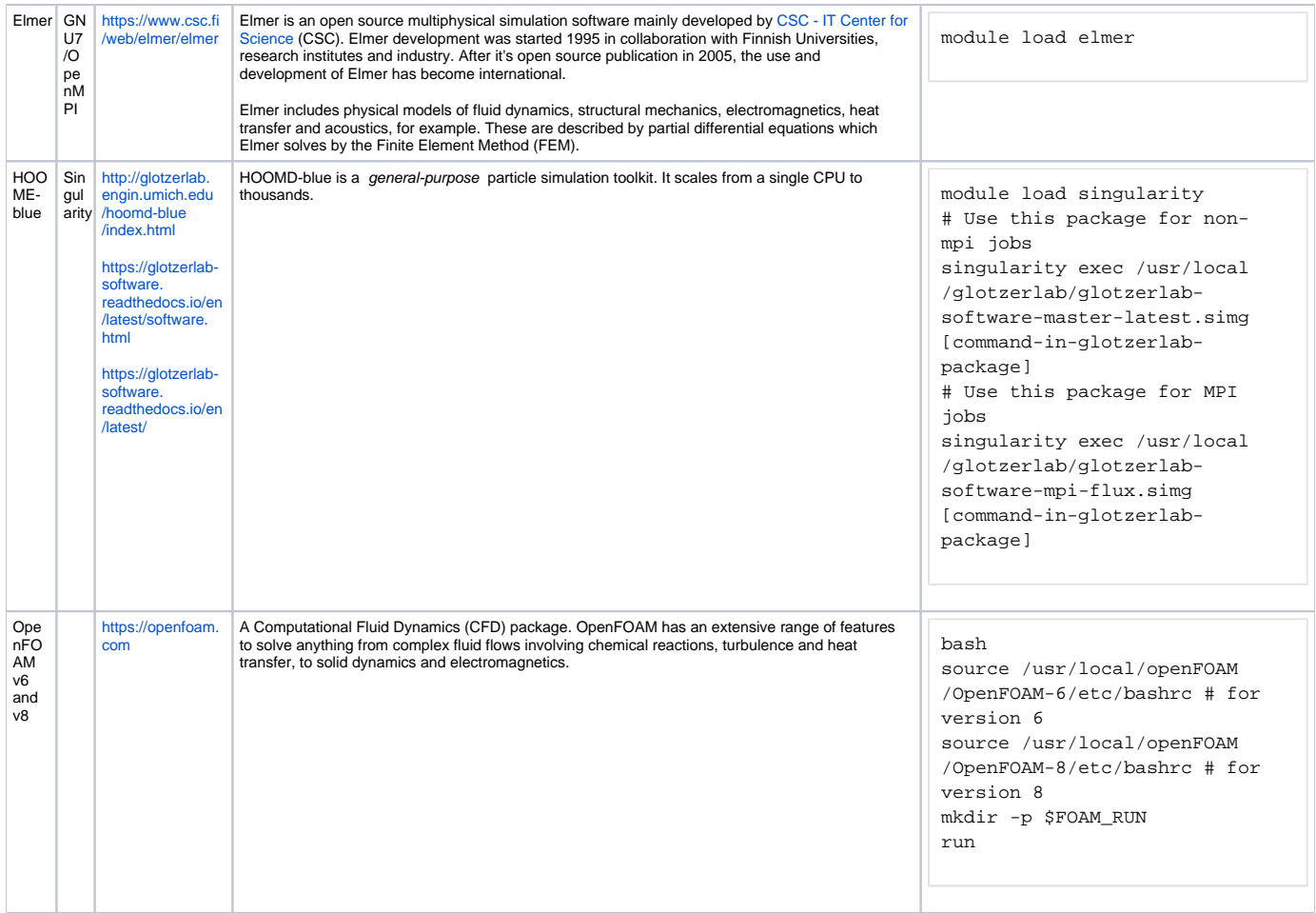

# <span id="page-3-0"></span>**Linear Algebra Operations**

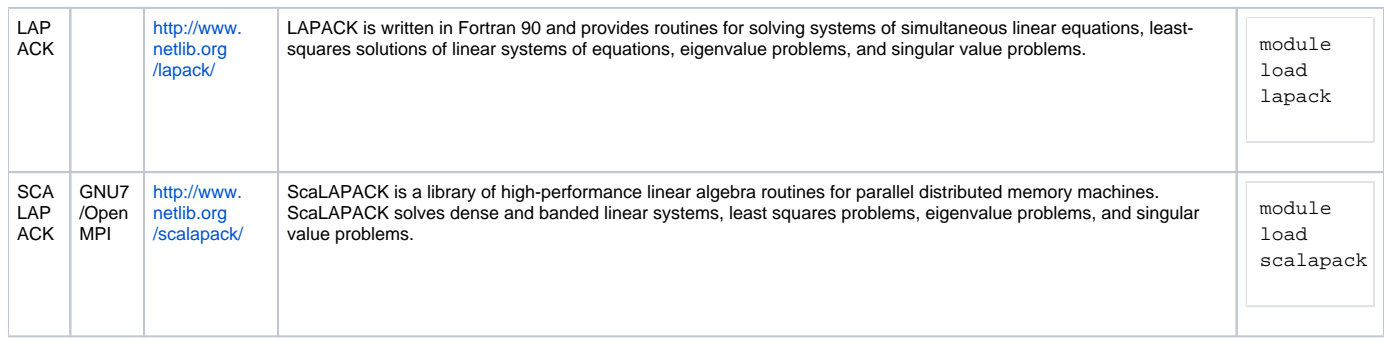

# <span id="page-3-1"></span>**Math Libraries**

<span id="page-3-2"></span>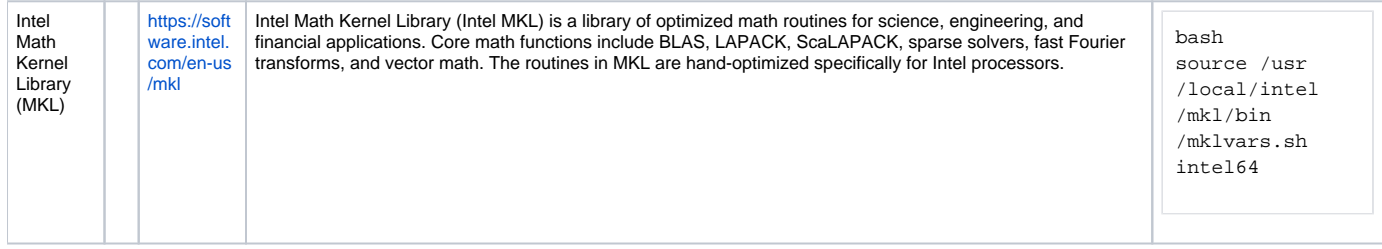

## **Matrix and Vector Operations**

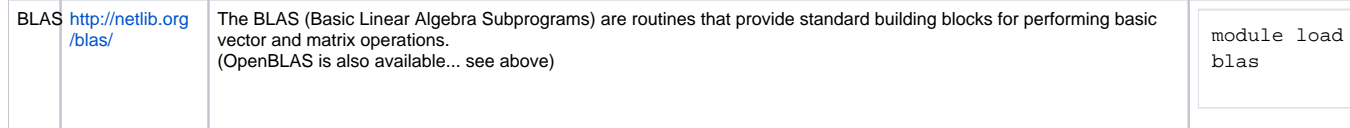

## <span id="page-4-0"></span>**Tomographic Data Processing and Image Reconstruction**

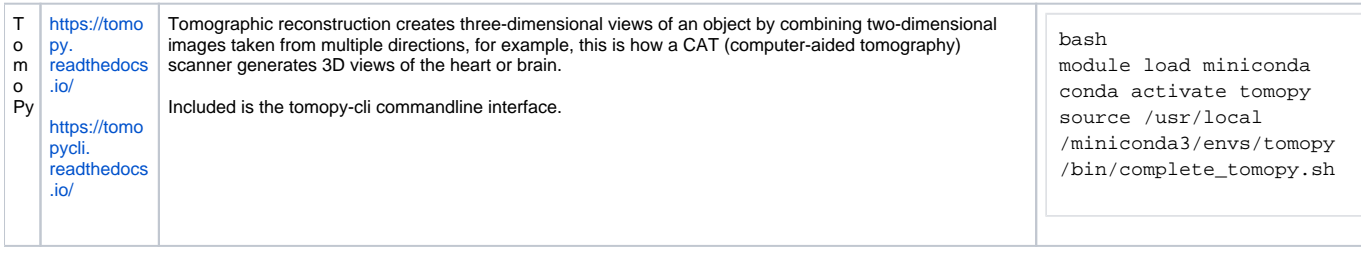

# <span id="page-4-1"></span>Cluster HowTos:

- [Accessing the CNF Cluster](https://confluence.cornell.edu/display/CNF/Accessing+the+CNF+Cluster)
- [Loading Environments for Using Codes](https://confluence.cornell.edu/display/CNF/Loading+Environments+for+Using+Codes)
- [Submitting Jobs to the Cluster](https://confluence.cornell.edu/display/CNF/Submitting+Jobs+to+the+Cluster)